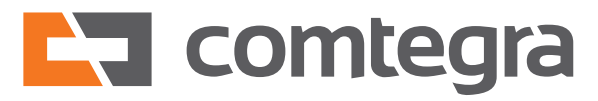

**Comtegra EDU**

# **COMMVAULT PROJEKTOWANIE, IMPLEMENTACJA I ADMINISTRACJA**

Zostań ekspertem w obszarze backupu. Przyjdź na nasze szkolenie. Wszystkiego Cię nauczymy!

# **Zgłoś swój udział**

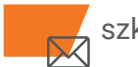

szkolenia@comtegra.pl

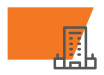

**IFL** Comtegra S.A. ul. Puławska 474, Warszawa

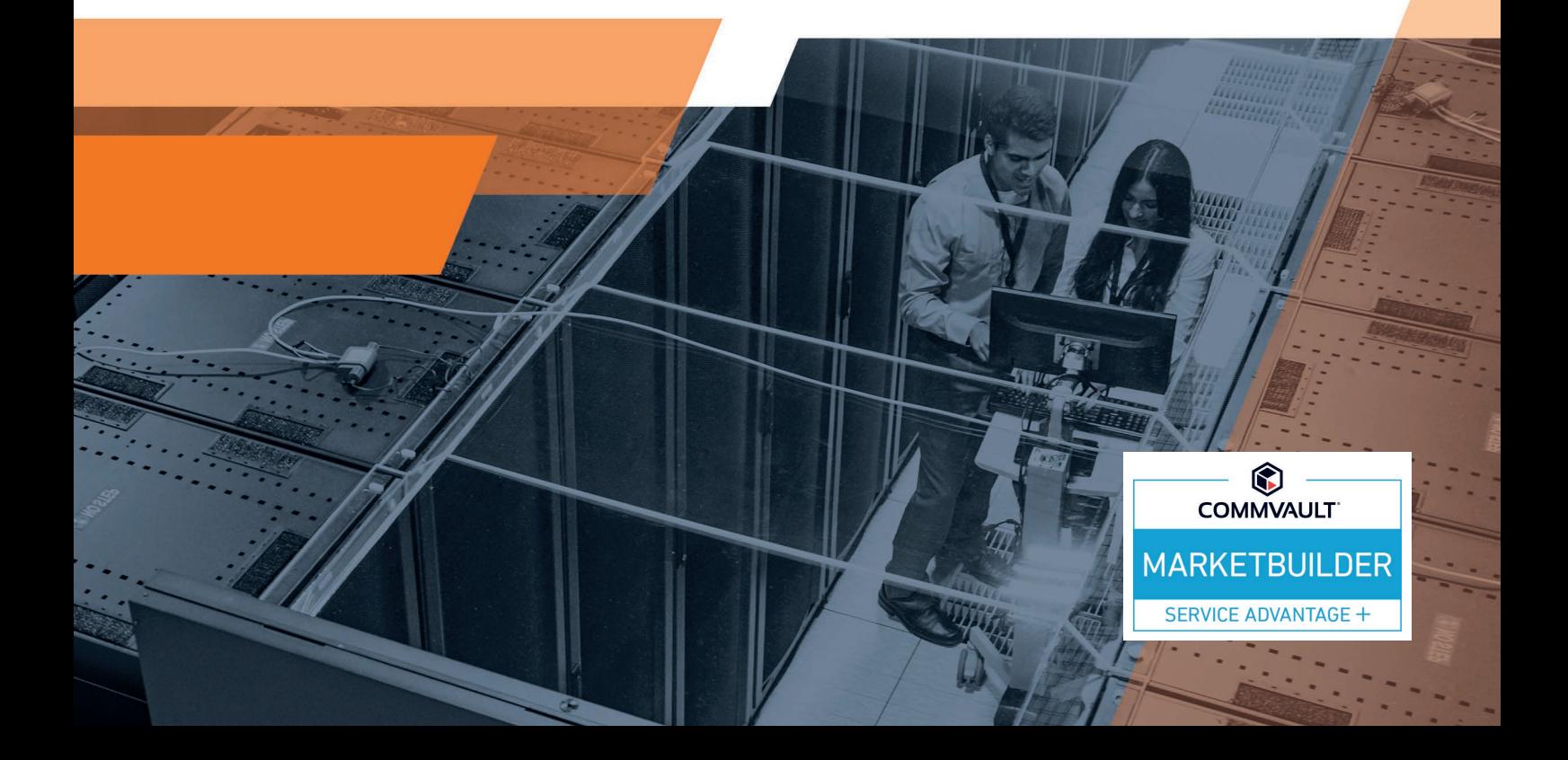

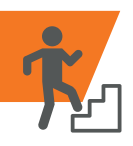

# **Dla kogo**

Szkolenie przeznaczone jest dla inżynierów i administratorów IT chcących poszerzyć wiedzę i umiejętności, jak również rozpocząć przygodę w obszarze backupu i archiwizacji danych.

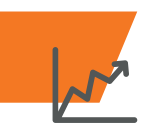

# **Korzyści**

Podczas szkolenia uczestnicy nabędą praktyczne umiejętności w zakresie pro jektowania, instalacji, konfiguracji, a także administracji systemem backupu opartym na oprogramowaniu CommVault.

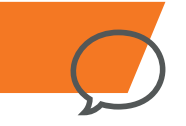

# **Język**

Szkolenie prowadzone jest w języku polskim lub angielskim (w zależności od preferencji uczestników) przez ekspertów z zespołu wdrożeniowego Comtegra S.A., posiadającej najwyższy status partnerski CommVault Market Builder.

# **Forma**

Szkolenie oparte jest na ćwiczeniach prak tycznych poprzedzonych wykładami. W trakcie szkolenia każdy uczestnik indywi dualnie wykonuje ćwiczenia w laboratorium szkoleniowym Comtegra LAB.

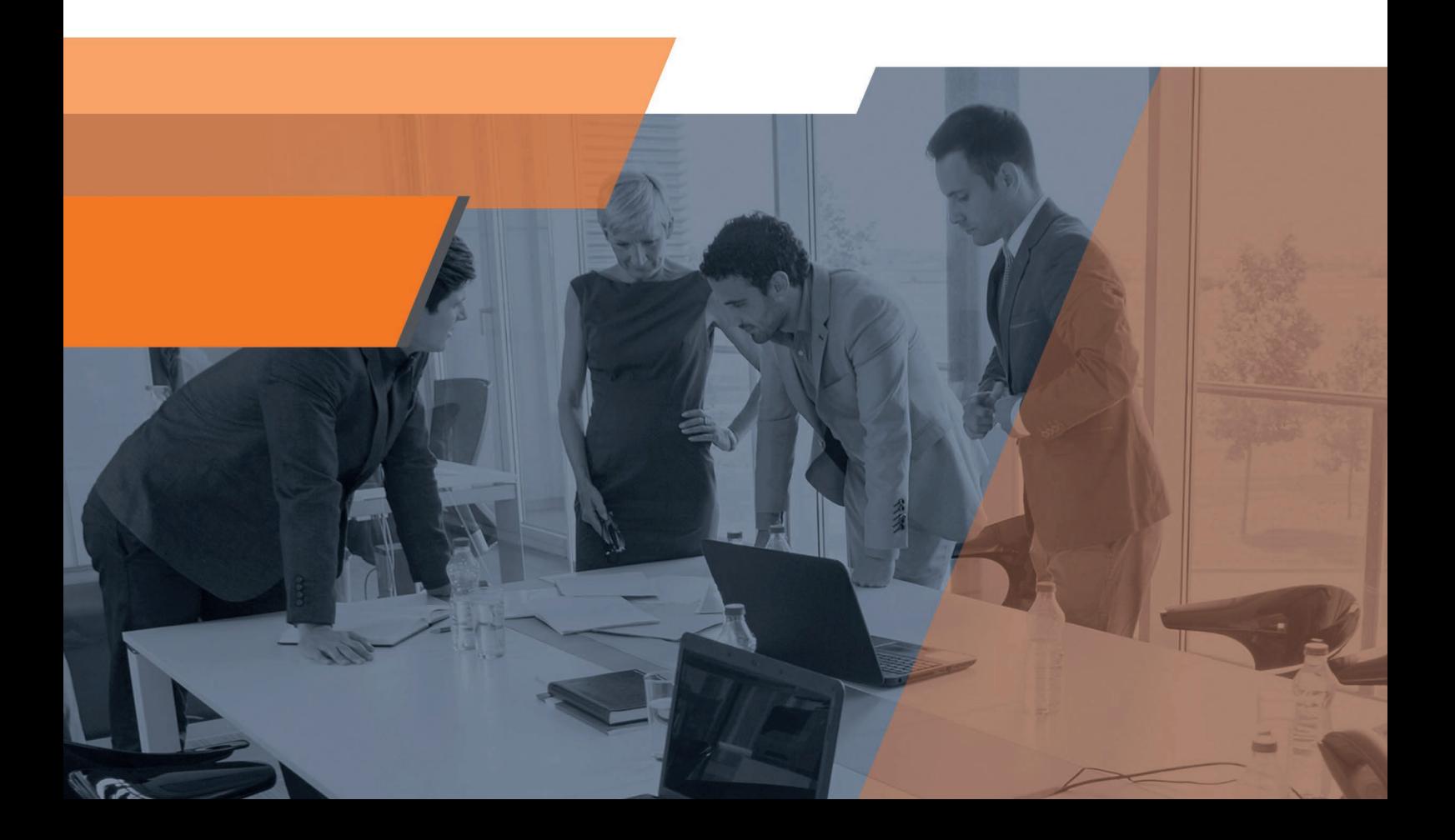

# **Wprowadzenie i architektura rozwiązania 1**

- Wprowadzenie do backupu i archiwizacji, terminologia
- Architektura systemu CommVault
- Kluczowe funkcjonalności
- **Licencionowanie**
- Projektowanie i wymiarowanie systemu
- Omówienie ruchu sieciowego

# **Instalacja systemu backupu 2**

- **Instalacia oprogramowania CommVault -**CommServe, Metrics Reporting, Media Agent
	- Zarządzania systemem obsługa interfejsów Command Center, CommCell Console i CLI
	- Zarządzanie repozytorium instalacyjnym Software Cache
	- Zarządzanie usługami i procesami

# **Podstawowa konfiguracja systemu 3**

- Backup i replikacja baz wewnętrznych CommVault Konfiguracja użytkowników, uprawnień i integracja
- z Active Directory
- Zarządzanie kluczami licencyjnymi
- **Monitorowanie systemu i powiadamianie o zdarzeniach**
- Konfiguracja topologii i firewall

#### **Backup i odtwarzanie systemów plików**

- Instalacja klienta iData Agent
- Konfiguracja polityk harmonogramów
- Konfiguracia subclienta
- Wykonywanie i zarządzanie zadaniami backupu
- Konfiguracja backup blokowego
- Odtwarzanie danych

**4**

**5**

- Archiwizacja systemów plików
- Zarządzanie retencją i usuwanie danych
- Konfiguracja planów

#### **Utrzymanie systemu**

- Omówienie dobrych praktyk w zakresie utrzymania systemu
- Aktualizacja oprogramowania
- Monitorowanie systemu
- Raportowanie
- Rozwiązywanie problemów obsługa błędów, metodyka i narzędzia
- Dostęp do dokumentacji, bazy wiedzy i serwisu producenta
- Odtwarzanie systemu po awarii Disaster Recovery

# **Składowanie danych**

**6**

- Urządzenia taśmowe, dyskowe, cloud
- Deduplikacja, kompresja, szyfrowanie
- Wysoka dostępność GridStor
- **CommVault HyperScale Appliance**
- Konfiguracja polityk składowania

#### **Backup i odtwarzanie maszyn wirtualnych VMware vSphere 7**

- Omówienie funkcjonalności w zakresie integracji z VMware vSphere
- Backup i odtwarzanie maszyn wirtualnych
- **Uruchamianie maszyn wirtualnych z backupu**
- Replikacja maszyn wirtualnych Live Sync i Continous Data Protection
- Testowanie kopii zapasowych

# **Backup i odtwarzanie maszyn wirtualnych Microsoft Backup**<br> **Hyper-V**<br> **8** Amér

- Omówienie funkcjonalności w zakresie integracji z MS Hyper-V
- **Backup i odtwarzanie maszyn wirtualnych**
- **Replikacja maszyn wirtualnych Live Sync**
- **Testowanie kopii zapasowych**

# **Backup i odtwarzanie baz danych Microsoft SQL 9**

- Omówienie funkcjonalności w zakresie integracji z MS SQL
- Backup i odtwarzanie baz danych oraz logów transakcyjnych
- Odtwarzanie z pełnego backupu oraz do punktu w czasie
- **Backup i odtwarzanie z wykorzystaniem z MS SQL** Management Studio

# **Backup i odtwarzanie baz danych Oracle 10**

- Omówienie funkcjonalności w zakresie integracji z Oracle
- Backup i odtwarzanie baz danych, logów archiwalnych
- Odtwarzanie z pełnego backupu oraz do punktu w czasie
- Wykonywanie backupów i odtworzeń z wykorzystaniem GUI oraz CLI (RMAN)

# **Backup i odtwarzanie Microsoft Exchange 11**

- Omówienie funkcjonalności w zakresie integracji z MS Exchange
- **Backup i odtwarzanie baz mailbox**
- Odtwarzanie granularne wiadomości e-mail